# The **soulutf8** package

## Heiko Oberdiek<sup>∗</sup>

# 2016/05/16 v1.1

#### **Abstract**

This package extends package soul and adds some support for UTF-8. Namely the input encodings utf8.def from package inputenc and package ucs's utf8x.def are supported.

# **Contents**

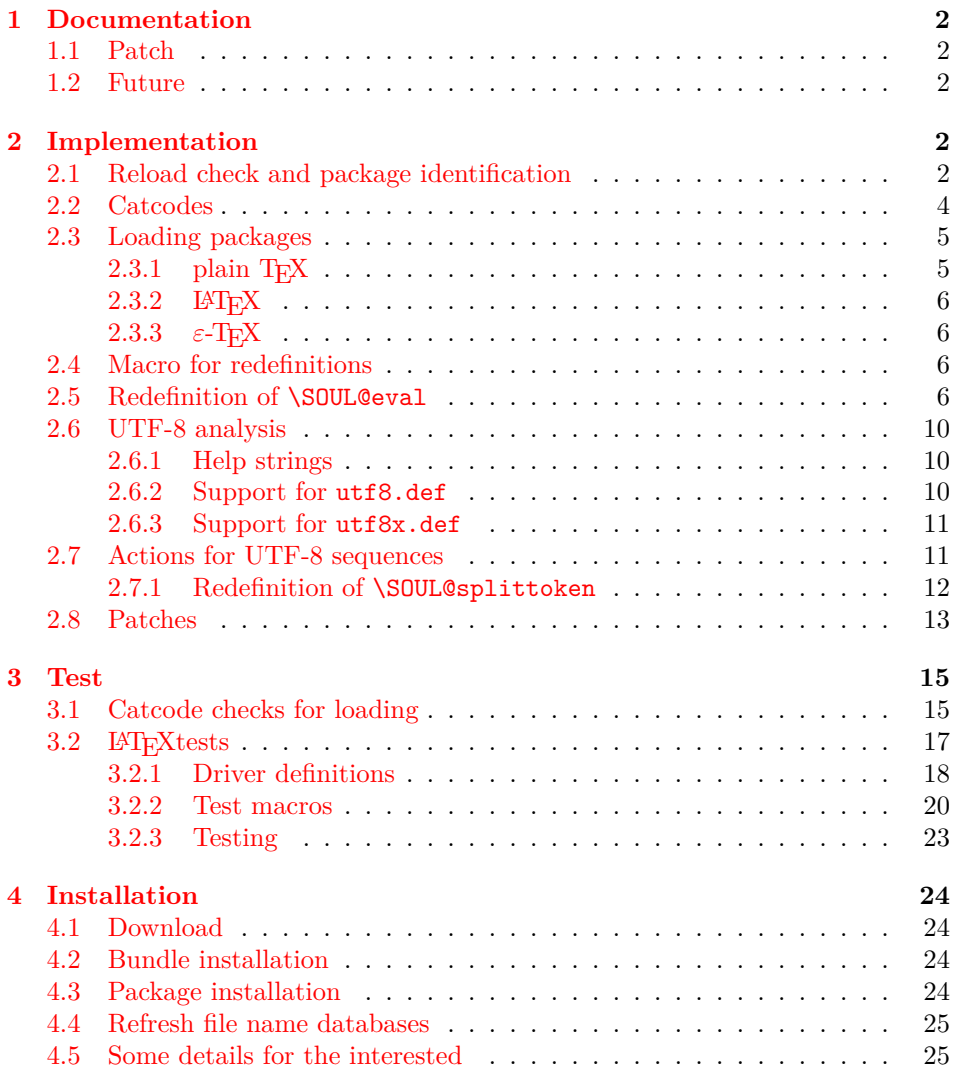

<sup>∗</sup>Please report any issues at <https://github.com/ho-tex/oberdiek/issues>

## **[5 References](#page-24-2) 25**

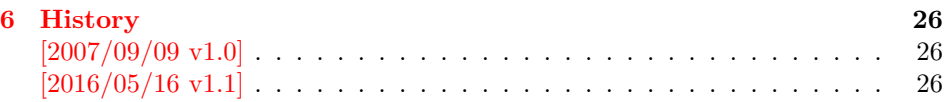

# <span id="page-1-0"></span>**1 Documentation**

This package soulutf8 does not have own options and does not define new user commands. Any option is passed to package soul  $[1]$  that is loaded first. Then some internal macros of soul are redefined to add support for UTF-8. The following input encodings are supported:

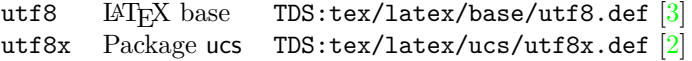

UTF-8 byte sequences are added as token group to a word, even if these UTF-8 characters are some kind of hyphen or space. As exception the following three Unicode characters are handled specially:

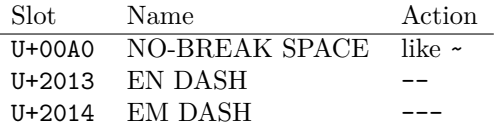

## <span id="page-1-1"></span>**1.1 Patch**

Also package soulutf8 tries to patch package soul to improve its behaviour:

- A problem with additional levels of curly braces is fixed. As advantage more implicite kernings are detected. However, the result may be incompatible with the original behaviour of package soul because of these respected implicite kernings.
- $\varepsilon$ -T<sub>E</sub>X, especially **\unexpanded** is supported. This allows a better protection of token groups (\mbox{…}, math, …).

## <span id="page-1-2"></span>**1.2 Future**

Currently package soul does not seem to be maintained. Nevertheless if there will be a new version that adds support for UTF-8, then this package may become obsolete.

## <span id="page-1-3"></span>**2 Implementation**

1 ⟨\*package⟩

## <span id="page-1-4"></span>**2.1 Reload check and package identification**

Reload check, especially if the package is not used with LAT<sub>EX</sub>.

- 2 \begingroup\catcode61\catcode48\catcode32=10\relax%
- 3 \catcode13=5 % ^^M
- 4 \endlinechar=13 %
- 5 \catcode35=6 % #
- 6 \catcode39=12 % '

```
7 \catcode44=12 \%,
8 \catcode45=12 % -
9 \catcode46=12 % .
10 \catcode58=12 % :
11 \catcode64=11 % @
12 \catcode123=1 % {
13 \catcode125=2 % }
14 \expandafter\let\expandafter\x\csname ver@soulutf8.sty\endcsname
15 \ifx\x\relax % plain-TeX, first loading
16 \else
17 \def\empty{}%
18 \ifx\x\empty % LaTeX, first loading,
19 % variable is initialized, but \ProvidesPackage not yet seen
20 \else
21 \expandafter\ifx\csname PackageInfo\endcsname\relax
22 \det\{x\#1\#2\%23 \immediate\write-1{Package #1 Info: #2.}%
24 }%
25 \else
26 \def\x#1#2{\PackageInfo{#1}{#2, stopped}}%
27 \fi
28 \x{soulutf8}{The package is already loaded}%
29 \aftergroup\endinput
30 \setminusfi
31 \fi
32 \endgroup%
```
Package identification:

```
33 \begingroup\catcode61\catcode48\catcode32=10\relax%
34 \catcode13=5 % ^^M
35 \endlinechar=13 %
36 \catcode35=6 % #
37 \catcode39=12 % '
38 \catcode40=12 % (
39 \catcode41=12 % )
40 \catcode44=12 % ,
41 \catcode45=12 % -
42 \catcode46=12 % .
43 \catcode47=12 % /
44 \catcode58=12 % :
45 \catcode64=11 % @
46 \catcode91=12 % [
47 \catcode93=12 % ]
48 \catcode123=1 % {
49 \catcode125=2 % }
50 \expandafter\ifx\csname ProvidesPackage\endcsname\relax
51 \def\x#1#2#3[#4]{\endgroup
52 \immediate\write-1{Package: #3 #4}%
53 \xdef#1{#4}%
54 }%
55 \else
56 \def\x#1#2[#3]{\endgroup
57 #2[{#3}]%
58 \ifx#1\@undefined
59 \xdef#1{#3}%
60 \overline{f}61 \ifx#1\relax
62 \xdef#1{#3}%
63 \overline{\phantom{a}} \fi
```
 }% \fi \expandafter\x\csname ver@soulutf8.sty\endcsname \ProvidesPackage{soulutf8}% [2016/05/16 v1.1 Permit use of UTF-8 characters in soul (HO)]%

## <span id="page-3-0"></span>**2.2 Catcodes**

```
69 \begingroup\catcode61\catcode48\catcode32=10\relax%
70 \catcode13=5 % ^^M
71 \endlinechar=13 %
72 \catcode123=1 % {
73 \catcode125=2 % }
74 \catcode64=11 % @
75 \def\x{\endgroup
76 \expandafter\edef\csname SOuL@AtEnd\endcsname{%
77 \endlinechar=\the\endlinechar\relax
78 \catcode13=\the\catcode13\relax
79 \catcode32=\the\catcode32\relax
80 \catcode35=\the\catcode35\relax
81 \catcode61=\the\catcode61\relax
82 \catcode64=\the\catcode64\relax
83 \catcode123=\the\catcode123\relax
84 \catcode125=\the\catcode125\relax
85 }%
86 }%
87 \x\catcode61\catcode48\catcode32=10\relax%
88 \catcode13=5 % ^^M
89 \endlinechar=13 %
90 \catcode35=6 % #
91 \catcode64=11 % @
92 \catcode123=1 % {
93 \catcode125=2 % }
94 \def\TMP@EnsureCode#1#2{%
95 \edef\SOuL@AtEnd{%
96 \SOuL@AtEnd
97 \catcode#1=\the\catcode#1\relax
98 }%
99 \catcode#1=#2\relax
100 }
101 \TMP@EnsureCode{10}{12}% ^^J
102 \TMP@EnsureCode{33}{12}% !
103 \TMP@EnsureCode{34}{12}% "
104 \TMP@EnsureCode{36}{3}% $
105 \TMP@EnsureCode{39}{12}% '
106 \TMP@EnsureCode{40}{12}% (
107 \TMP@EnsureCode{41}{12}% )
108 \TMP@EnsureCode{42}{12}% *
109 \TMP@EnsureCode{43}{12}% +
110 \TMP@EnsureCode{44}{12}% ,
111 \TMP@EnsureCode{45}{12}% -
112 \TMP@EnsureCode{46}{12}% .
113 \TMP@EnsureCode{47}{12}% /
114 \TMP@EnsureCode{58}{12}% :
115 \TMP@EnsureCode{60}{12}% <
116 \TMP@EnsureCode{62}{12}% >
117 \TMP@EnsureCode{91}{12}% [
118 \TMP@EnsureCode{93}{12}% ]
```

```
119 \TMP@EnsureCode{94}{7}% ^
120 \TMP@EnsureCode{96}{12}%
121 \TMP@EnsureCode{126}\active % ~
122 \TMP@EnsureCode{128}{12}% ^^80
123 \TMP@EnsureCode{147}{12}% ^^93
124 \TMP@EnsureCode{148}{12}% ^^94
125 \TMP@EnsureCode{160}{12}% ^^a0
126 \TMP@EnsureCode{194}{12}% ^^c2
127 \TMP@EnsureCode{226}{12}% ^^e2
128 \edef\SOuL@AtEnd{\SOuL@AtEnd\noexpand\endinput}
```
## <span id="page-4-0"></span>**2.3 Loading packages**

Package soul uses \documentclass to detect LATFX.

```
129 \ifx\documentclass\@undefined
```
#### <span id="page-4-1"></span>**2.3.1 plain TEX**

First we check, whether package soul is already loaded.

130 \expandafter\ifx\csname SOUL@\endcsname\relax

In case of plain TEX package soul defines some macros in a simple manner that will break the definitions of miniltx.tex, for example. Therefore these macros are first saved and restored afterwards.

```
131 \let\SOuL@orgDeclareRobustCommand\DeclareRobustCommand
                   132 \let\SOuL@orgnewcommand \newcommand
                   133 \let\SOuL@orgDeclareOption \DeclareOption
                   134 \let\SOuL@orgPackageError \PackageError
                   135 \def\SOuL@restorelatexcmds{%
                   136 \let\DeclareRobustCommand\SOuL@orgDeclareRobustCommand
                   137 \let\newcommand \SOuL@orgnewcommand
                   138 \let\DeclareOption \SOuL@orgDeclareOption
                   139 \let\PackageError \SOuL@orgPackageError
                   140 }%
                   141 \input soul.sty\relax
                   142 \SOuL@restorelatexcmds
                   143 \fi
       \SOUL@error Package soul's use of \PackageError is replaced by \@PackageError of package
                  infwarerr.
                   144 \input infwarerr.sty\relax
                   145 \let\SOuL@orgSOUL@error\SOUL@error
                   146 \def\SOUL@error{%
                   147 \begingroup
                   148 \let\PackageError\@PackageError
                   149 \SOuL@orgSOUL@error
                   150 \endgroup
                   151 }%
                   152 \input etexcmds.sty\relax
\@onelevel@sanitize Define LATEX's \@onelevel@sanitize if not already available.
                   153 \expandafter\ifx\csname @onelevel@sanitize\endcsname\relax
                   154 \def\@onelevel@sanitize#1{%
                   155 \edef#1{%
                   156 \expandafter\strip@prefix\meaning#1%
                   157 }%
```
\strip@prefix

```
159 \def\strip@prefix#1>{}%
```
  $\forall$ i \else

#### <span id="page-5-0"></span>**2.3.2 LATEX**

```
162 \DeclareOption*{\PassOptionsToPackage{\CurrentOption}{soul}}%
163 \ProcessOptions\relax
164 \RequirePackage{soul}[2003/11/17]%
165 \RequirePackage{infwarerr}[2016/05/16]%
166 \RequirePackage{etexcmds}[2016/05/16]%
167 \fi
```
### <span id="page-5-1"></span>**2.3.3**  $\varepsilon$ -T<sub>E</sub>X

In plain T<sub>E</sub>X command \+ is an *outer* macro. Therefore numbers are used to avoid problems.

```
168 \ifetex@unexpanded
169 \catcode33=14 % '!': comment
170 \catcode43=9 % '+': ignore
171 \else
172 \catcode33=9 % '!': ignore
173 \catcode43=14 % '+': comment
174 \fi
```
## <span id="page-5-2"></span>**2.4 Macro for redefinitions**

#### \SOuL@redefine

\def\SOuL@redefine#1{%

```
176 \begingroup
```

```
177 \def\SOuL@cmd{#1}%
```
- \afterassignment\SOuL@cmdcheck
- \def\SOuL@temp

}

#### \SOuL@cmdcheck

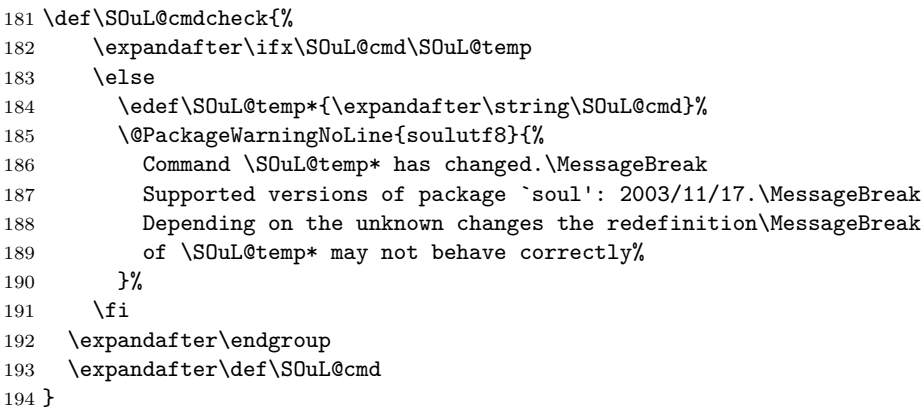

## <span id="page-5-3"></span>**2.5 Redefinition of \SOUL@eval**

\SOUL@eval Macro \SOUL@eval is redefined to add detection of the first byte of a UTF-8 sequence. Because **\SOUL@eval** is overwritten, a warning is issued, if the contents of \SOUL@eval is not as expected.

\SOuL@redefine\SOUL@eval{%

```
First the expected definition.
```

```
196 \def\SOUL@n*##1{\SOUL@scan}%
197 \if\noexpand\SOUL@@\SOUL@spc
198 \else
199 \SOUL@ignorespacesfalse
200 \fi
201 \ifnum\SOUL@minus=\thr@@
202 \SOUL@flushminus
203 \else\ifnum\SOUL@comma=\tw@
204 \SOUL@flushcomma
205 \else\ifnum\SOUL@apo=\tw@
206 \SOUL@flushapo
207 \else\ifnum\SOUL@grave=\tw@
208 \SOUL@flushgrave
209 \fi\fi\fi\fi
210 \ifx\SOUL@@-\else\SOUL@flushminus\fi
211 \ifx\SOUL@@,\else\SOUL@flushcomma\fi
212 \ifx\SOUL@@'\else\SOUL@flushapo\fi
213 \ifx\SOUL@@`\else\SOUL@flushgrave\fi
214 \ifx\SOUL@@-%
215 \advance\SOUL@minus\@ne
216 \else\ifx\SOUL@@,%
217 \advance\SOUL@comma\@ne
218 \else\ifx\SOUL@@'%
219 \advance\SOUL@apo\@ne
220 \else\ifx\SOUL@@`%
221 \advance\SOUL@grave\@ne
222 \else
223 \SOUL@flushminus
224 \SOUL@flushcomma
225 \SOUL@flushapo
226 \SOUL@flushgrave
227 \ifx\SOUL@@\SOUL@stop
228 \def\SOUL@n*{%
229 \SOUL@doword
230 \SOUL@eventuallyexhyphen\null
231 }%
232 \else\ifx\SOUL@@\par
233 \def\SOUL@n*\par{\par\leavevmode\SOUL@scan}%
234 \else\if\noexpand\SOUL@@\SOUL@spc
235 \SOUL@doword
236 \SOUL@eventuallyexhyphen\null
237 \ifSOUL@ignorespaces
238 \else
239 \SOUL@everyspace{}%
240 \fi
241 \def\SOUL@n* {\SOUL@scan}%
242 \else\ifx\SOUL@@\\%
243 \SOUL@doword
244 \SOUL@eventuallyexhyphen\null
245 \SOUL@everyspace{\unskip\nobreak\hfil\break}%
246 \SOUL@ignorespacestrue
247 \else\ifx\SOUL@@~%
248 \SOUL@doword
249 \SOUL@eventuallyexhyphen\null
250 \SOUL@everyspace{\nobreak}%
251 \else\ifx\SOUL@@\slash
```

```
252 \SOUL@doword
253 \SOUL@eventuallyexhyphen{/}%
254 \SOUL@exhyphen{/}%
255 \else\ifx\SOUL@@\mbox
256 \def\SOUL@n*{\SOUL@addprotect}%
257 \else\ifx\SOUL@@\hbox
258 \def\SOUL@n*{\SOUL@addprotect}%
259 \else\ifx\SOUL@@\soulomit
260 \def\SOUL@n*\soulomit##1{%
261 \SOUL@doword
262 {\spaceskip\SOUL@spaceskip##1}%
263 \SOUL@scan
264 }%
265 \else\ifx\SOUL@@\break
266 \SOUL@doword
267 \break
268 \else\ifx\SOUL@@\linebreak
269 \SOUL@doword
270 \SOUL@everyspace{\linebreak}%
271 \else\ifcat\bgroup\noexpand\SOUL@@
272 \def\SOUL@n*{\SOUL@addgroup{}}%
273 \else\ifcat$\noexpand\SOUL@@
274 \def\SOUL@n*{\SOUL@addmath}%
275 \else
276 \def\SOUL@n*{\SOUL@dotoken}%
277 \fi\fi\fi\fi\fi\fi\fi\fi\fi\fi\fi\fi\fi
278 \fi\fi\fi\fi
279 \SOUL@n*%
280 }{%
Now the redefined version follows.
281 \def\SOUL@n*##1{\SOUL@scan}%
282 \if\noexpand\SOUL@@\SOUL@spc
283 \else
284 \SOUL@ignorespacesfalse
285 \fi
286 \ifnum\SOUL@minus=\thr@@
287 \SOUL@flushminus
288 \else\ifnum\SOUL@comma=\tw@
289 \SOUL@flushcomma
290 \else\ifnum\SOUL@apo=\tw@
291 \SOUL@flushapo
292 \else\ifnum\SOUL@grave=\tw@
293 \SOUL@flushgrave
294 \fi\fi\fi\fi
295 \ifx\SOUL@@-\else\SOUL@flushminus\fi
296 \ifx\SOUL@@,\else\SOUL@flushcomma\fi
297 \ifx\SOUL@@'\else\SOUL@flushapo\fi
298 \ifx\SOUL@@`\else\SOUL@flushgrave\fi
299 \ifx\SOUL@@-%
300 \advance\SOUL@minus\@ne
301 \else\ifx\SOUL@@,%
302 \advance\SOUL@comma\@ne
303 \else\ifx\SOUL@@'%
```

```
304 \advance\SOUL@apo\@ne
```

```
305 \else\ifx\SOUL@@`%
```
\SOUL@flushminus

```
306 \advance\SOUL@grave\@ne
```

```
307 \else
```

```
309 \SOUL@flushcomma
310 \SOUL@flushapo
311 \SOUL@flushgrave
312 \ifx\SOUL@@\SOUL@stop
313 \def\SOUL@n*{%
314 \SOUL@doword
315 \SOUL@eventuallyexhyphen\null
316 }%
317 \else\ifx\SOUL@@\par
318 \def\SOUL@n*\par{\par\leavevmode\SOUL@scan}%
319 \else\if\noexpand\SOUL@@\SOUL@spc
320 \SOUL@doword
321 \SOUL@eventuallyexhyphen\null
322 \ifSOUL@ignorespaces
323 \else
324 \SOUL@everyspace{}%
325 \fi
326 \def\SOUL@n* {\SOUL@scan}%
327 \else\ifx\SOUL@@\\%
328 \SOUL@doword
329 \SOUL@eventuallyexhyphen\null
330 \SOUL@everyspace{\unskip\nobreak\hfil\break}%
331 \SOUL@ignorespacestrue
332 \else\ifx\SOUL@@~%
333 \SOUL@doword
334 \SOUL@eventuallyexhyphen\null
335 \SOUL@everyspace{\nobreak}%
336 \else\ifx\SOUL@@\slash
337 \SOUL@doword
338 \SOUL@eventuallyexhyphen{/}%
339 \SOUL@exhyphen{/}%
340 \else\ifx\SOUL@@\mbox
341 \def\SOUL@n*{\SOUL@addprotect}%
342 \else\ifx\SOUL@@\hbox
343 \def\SOUL@n*{\SOUL@addprotect}%
344 \else\ifx\SOUL@@\soulomit
345 \def\SOUL@n*\soulomit##1{%
346 \SOUL@doword
347 {\spaceskip\SOUL@spaceskip##1}%
348 \SOUL@scan
349 }%
350 \else\ifx\SOUL@@\break
351 \SOUL@doword
352 \break
353 \else\ifx\SOUL@@\linebreak
354 \SOUL@doword
355 \SOUL@everyspace{\linebreak}%
356 \else\ifcat\bgroup\noexpand\SOUL@@
357 \def\SOUL@n*{\SOUL@addgroup{}}%
358 \else\ifcat$\noexpand\SOUL@@
359 \def\SOUL@n*{\SOUL@addmath}%
360 \else
361 \SOuL@analyzeutfviii
```
The current token is examined to detect the start of a UTF-8 sequence.

 \ifcase\SOuL@octets \SOuL@analyzeutfviiix \fi \ifcase\SOuL@octets

```
366 \def\SOUL@n*{\SOUL@dotoken}%
367 \or % 1
368 \or % 2
369 \def\SOUL@n*{\SOuL@addtwooctets}%
370 \or % 3
371 \def\SOUL@n*{\SOuL@addthreeoctets}%
372 \or % 4
373 \def\SOUL@n*{\SOuL@addfouroctets}%
374 \fi
375 \fi\fi\fi\fi\fi\fi\fi\fi\fi\fi\fi\fi\fi
376 \fi\fi\fi\fi
377 \SOUL@n*%
378 }
```
## <span id="page-9-0"></span>**2.6 UTF-8 analysis**

#### <span id="page-9-1"></span>**2.6.1 Help strings**

```
379 \def\SOuL@defsanitizedstring#1#2{%
380 \expandafter\def\csname SOuL@string#1\endcsname{#2}%
381 \expandafter\@onelevel@sanitize\csname SOuL@string#1\endcsname
382 }
383 \SOuL@defsanitizedstring{UTFviii}{UTFviii@}
384 \SOuL@defsanitizedstring{octets}{@octets}
385 \SOuL@defsanitizedstring{two}{two}
386 \SOuL@defsanitizedstring{three}{three}
387 \SOuL@defsanitizedstring{four}{four}
388 \SOuL@defsanitizedstring{macrocolon}{macro:}
389 \SOuL@defsanitizedstring{csnameu}{csname u8-}
390 \SOuL@defsanitizedstring{undeferr}{utf@viii@undeferr}
391 \def\SOuL@stringendash{^^e2^^80^^93}
392 \def\SOuL@stringemdash{^^e2^^80^^94}
393 \def\SOuL@stringnobreakspace{^^c2^^a0}
394 \edef\SOuL@charhash{\string #}
395 \edef\SOuL@chartwo{\string 2}
396 \edef\SOuL@charthree{\string 3}
397 \def\SOuL@empty{}
```
#### <span id="page-9-2"></span>**2.6.2 Support for utf8.def**

#### \SOuL@analyzeutfviii

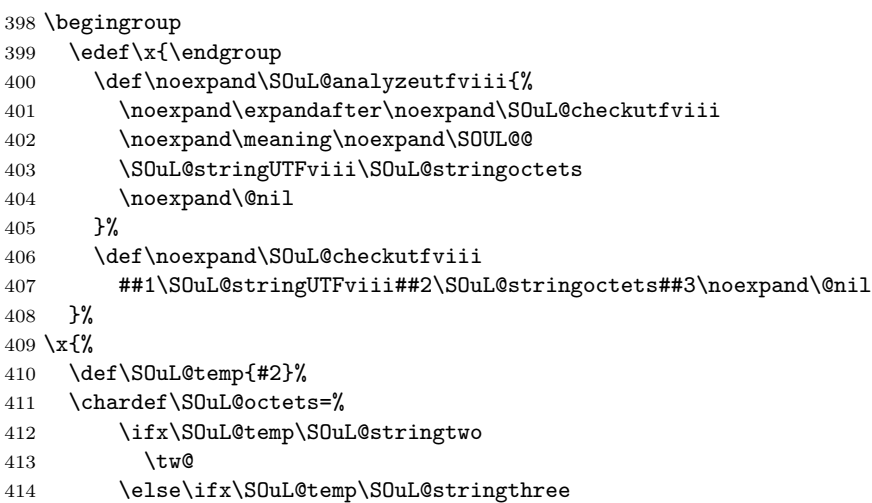

\thr@@

 \else\ifx\SOuL@temp\SOuL@stringfour 417 4 % 418 \else 419  $\angle$ z  $420 \quad \text{ifififif}$ }

#### <span id="page-10-0"></span>**2.6.3 Support for utf8x.def**

#### \SOuL@analyzeutfviiix

\begingroup

- \edef\x{\endgroup
- 424 \def\noexpand\SOuL@analyzeutfviiix{%
- \noexpand\expandafter\noexpand\SOuL@checkutfviiix
- \noexpand\meaning\noexpand\SOUL@@
- \SOuL@stringmacrocolon\SOuL@charhash1{}{}{}{}%
- \SOuL@stringcsnameu\SOuL@stringundeferr
- \noexpand\@nil
- 430 }%

#### \SOuL@checkutfviiix

431 \def\noexpand\SOuL@checkutfviiix ##1\SOuL@stringmacrocolon\SOuL@charhash1##2##3##4##5##6% \SOuL@stringcsnameu##7\SOuL@stringundeferr##8\noexpand\@nil }% \x{% \def\SOuL@temp{#7}% \ifx\SOuL@temp\SOuL@empty \chardef\SOuL@octets=\z@ \else \def\SOuL@temp{#5}% \ifx\SOuL@temp\SOuL@charthree 442 \chardef\SOuL@octets=4 % \else \def\SOuL@temp{#3}% \ifx\SOuL@temp\SOuL@chartwo \chardef\SOuL@octets=\thr@@ 447 \else \chardef\SOuL@octets=\tw@ \fi  $450 \overline{\phantom{a}}$  \fi \fi }

## <span id="page-10-1"></span>**2.7 Actions for UTF-8 sequences**

#### \SOuL@addtwooctets

- \def\SOuL@addtwooctets#1#2{%
- \def\SOuL@temp{#1#2}%
- \@onelevel@sanitize\SOuL@temp
- \ifx\SOuL@temp\SOuL@stringnobreakspace
- \SOUL@doword
- \SOUL@eventuallyexhyphen\null
- \SOUL@everyspace{\nobreak}%
- \let\SOuL@next\SOUL@scan
- \else
- \def\SOuL@next{%

```
463 ! \SOUL@addtoken{{\noexpand#1\noexpand#2}}%
464 + \SOUL@addtoken{{\etex@unexpanded{#1#2}}}%
465 }%
466 \fi
467 \SOuL@next
```

```
468 }
```
#### \SOuL@addthreeoctets

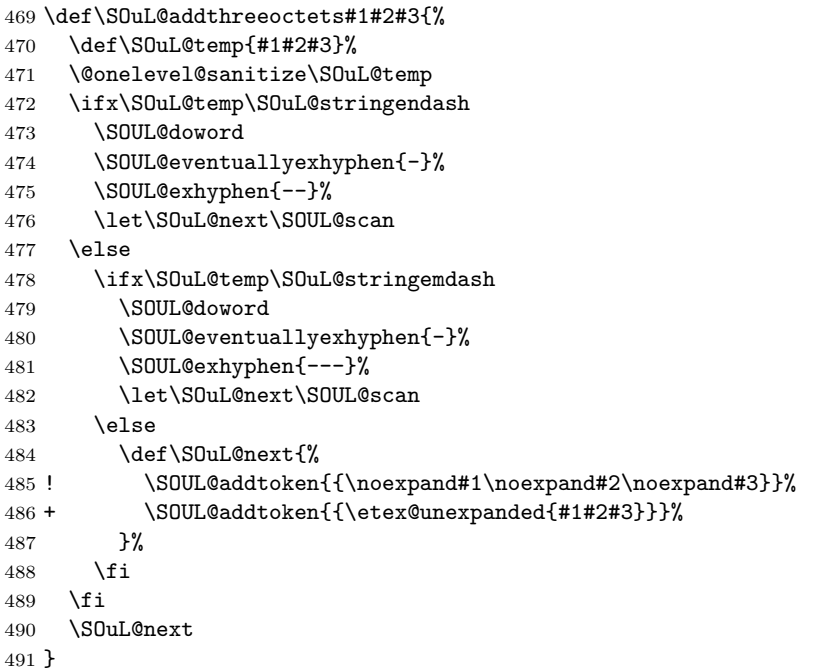

\SOuL@addfouroctets

```
492 \def\SOuL@addfouroctets#1#2#3#4{%
493 ! \SOUL@addtoken{{\noexpand#1\noexpand#2\noexpand#3\noexpand#4}}%
494 + \SOUL@addtoken{{\etex@unexpanded{#1#2#3#4}}}%
495 }
```
#### <span id="page-11-0"></span>**2.7.1 Redefinition of \SOUL@splittoken**

\SOUL@splittoken Macro \SOUL@splittoken separates the first token or token group from a word and redefines the word to contain the remaining tokens. However if the remaining tokens are a token group, then the curly braces will be removed and the token group is splitted by the next call of \SOUL@splittoken. The redefinition avoids the removal of curly braces around the remaining tokens.

```
496 \SOuL@redefine\SOUL@splittoken#1#2\SOUL@stop{%
497 \global\SOUL@token={#1}%
498 \global\SOUL@word={#2}%
499 }#1{%
500 \global\SOUL@token={#1}%
501 \SOuL@remainingtoken\relax
502 }
```
\SOuL@remainingtoken

 \def\SOuL@remainingtoken#1\SOUL@stop{% \global\SOUL@word=\expandafter{\@gobble#1}% }

## <span id="page-12-0"></span>**2.8 Patches**

The fixed \SOUL@splittoken allows to remove the double sets of curly braces in other macros of package soul. The benefit is that implicite kernings are more often detected and fixes a bug in package soul. The disadvantage is incompatibility. The width of the resulting strings may change.

#### \SOUL@flushcomma

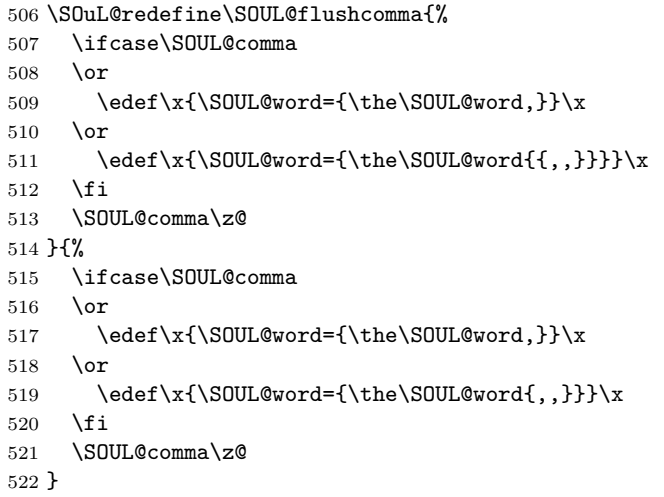

#### \SOUL@flushapo

\SOuL@redefine\SOUL@flushapo{%

- \ifcase\SOUL@apo
- \or
- 526 \edef\x{\SOUL@word={\the\SOUL@word'}}\x
- \or
- 528 \edef\x{\SOUL@word={\the\SOUL@word{{''}}}}\x
- \fi
- \SOUL@apo\z@
- }{%
- \ifcase\SOUL@apo
- \or
- \edef\x{\SOUL@word={\the\SOUL@word'}}\x
- \or
- \edef\x{\SOUL@word={\the\SOUL@word{''}}}\x
- \fi
- \SOUL@apo\z@
- }

#### \SOUL@flushgrave

 \SOuL@redefine\SOUL@flushgrave{% \ifcase\SOUL@grave \or 543 \edef\x{\SOUL@word={\the\SOUL@word`}}\x \or 545 \edef\x{\SOUL@word={\the\SOUL@word{{``}}}}\x \fi \SOUL@grave\z@ }{% \ifcase\SOUL@grave \or 551 \edef\x{\SOUL@word={\the\SOUL@word`}}\x

- 552 \or
- 553 \edef\x{\SOUL@word={\the\SOUL@word{``}}}\x
- 554  $\overline{1}$

}

\SOUL@grave\z@

## \SOUL@addgroup

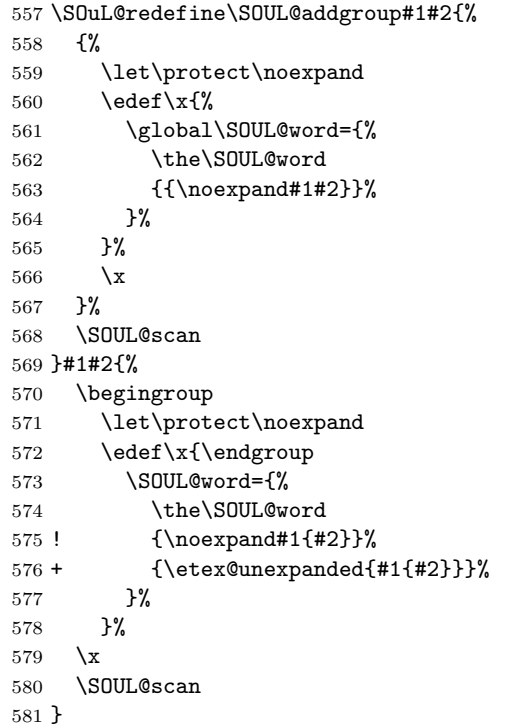

## \SOUL@addmath

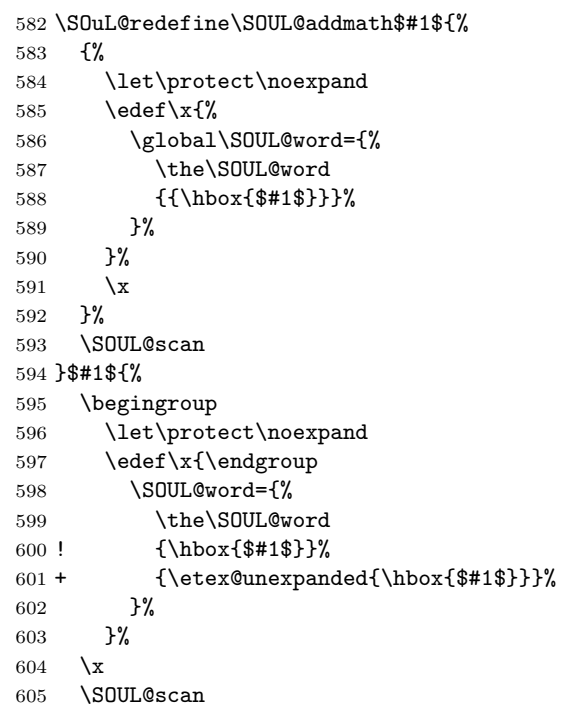

}

## \SOUL@addprotect

\SOUL@addtoken

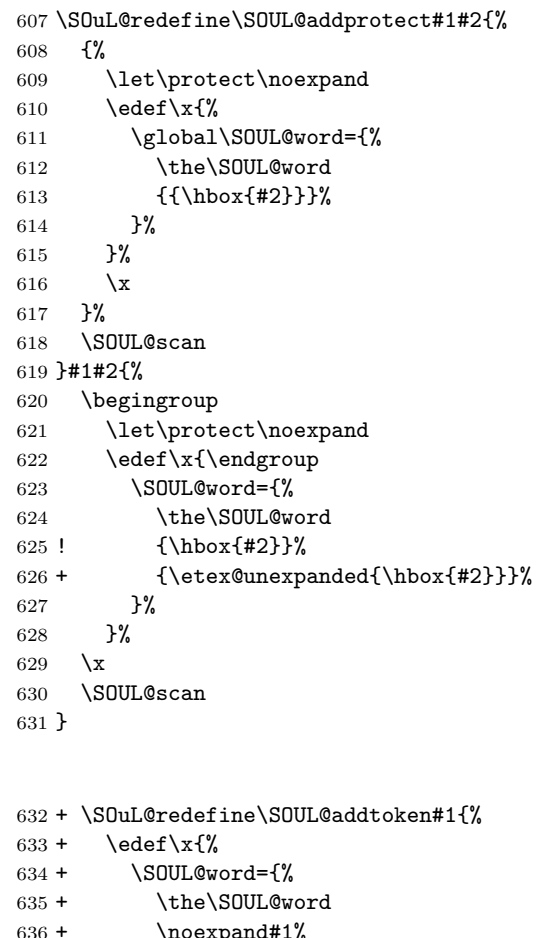

/noexpand#1<br>3%  $637 +$  $638 +$  }% 639 +  $\chi$  $640 + \n\sqrt{SDUL@scan}$  $641 + \} \# 1 \$  + \edef\x{% + \SOUL@word={%  $644 + \t\the\S0UL@word$ 645 +  $\text{Qunexpanded{#1}\%}$  $646 +$  }%  $647 +$  }%  $648 + \chi$ 

# $649 + \simeq$  SOUL@scan  $650 + \frac{1}{6}$  \SOuL@AtEnd% ⟨/package⟩

# <span id="page-14-0"></span>**3 Test**

<span id="page-14-1"></span>**3.1 Catcode checks for loading**

```
653 ⟨*test1⟩
654 \catcode \{=1 %655 \catcode`\}=2 %
656 \catcode`\#=6 %
657 \catcode`\@=11 %
658 \expandafter\ifx\csname count@\endcsname\relax
659 \countdef\count@=255 %
660 \fi
661 \expandafter\ifx\csname @gobble\endcsname\relax
662 \long\def\@gobble#1{}%
663 \fi
664 \expandafter\ifx\csname @firstofone\endcsname\relax
665 \long\def\@firstofone#1{#1}%
666 \fi
667 \expandafter\ifx\csname loop\endcsname\relax
668 \expandafter\@firstofone
669 \else
670 \expandafter\@gobble
671 \fi
672 {%
673 \def\loop#1\repeat{%
674 \def\body{#1}%
675 \iterate
676 }%
677 \def\iterate{%
678 \body
679 \let\next\iterate
680 \else
681 \let\next\relax
682 \setminusfi
683 \next
684 }%
685 \let\repeat=\fi
686 }%
687 \def\RestoreCatcodes{}
688 \count@=0 %
689 \loop
690 \edef\RestoreCatcodes{%
691 \RestoreCatcodes
692 \catcode\the\count@=\the\catcode\count@\relax
693 }%
694 \ifnum\count@<255 %
695 \advance\count@ 1 %
696 \repeat
697
698 \def\RangeCatcodeInvalid#1#2{%
699 \count@=#1\relax
700 \loop
701 \catcode\count@=15 %
702 \ifnum\count@<#2\relax
703 \advance\count@ 1 %
704 \repeat
705 }
706 \def\RangeCatcodeCheck#1#2#3{%
707 \count@=#1\relax
708 \loop
709 \ifnum#3=\catcode\count@
710 \else
```

```
711 \errmessage{%
712 Character \the\count@\space
713 with wrong catcode \the\catcode\count@\space
714 instead of \number#3%
715 }%
716 \fi
717 \ifnum\count@<#2\relax
718 \advance\count@ 1 %
719 \repeat
720 }
721 \def\space{ }
722 \expandafter\ifx\csname LoadCommand\endcsname\relax
723 \def\LoadCommand{\input soulutf8.sty\relax}%
724 \fi
725 \def\Test{%
726 \RangeCatcodeInvalid{0}{47}%
727 \RangeCatcodeInvalid{58}{64}%
728 \RangeCatcodeInvalid{91}{96}%
729 \RangeCatcodeInvalid{123}{255}%
730 \catcode`\@=12 %
731 \catcode`\\=0 %
732 \catcode`\%=14 %
733 \LoadCommand
734 \RangeCatcodeCheck{0}{36}{15}%
735 \RangeCatcodeCheck{37}{37}{14}%
736 \RangeCatcodeCheck{38}{47}{15}%
737 \RangeCatcodeCheck{48}{57}{12}%
738 \RangeCatcodeCheck{58}{63}{15}%
739 \RangeCatcodeCheck{64}{64}{12}%
740 \RangeCatcodeCheck{65}{90}{11}%
741 \RangeCatcodeCheck{91}{91}{15}%
742 \RangeCatcodeCheck{92}{92}{0}%
743 \RangeCatcodeCheck{93}{96}{15}%
744 \RangeCatcodeCheck{97}{122}{11}%
745 \RangeCatcodeCheck{123}{255}{15}%
746 \RestoreCatcodes
747 }
748 \Test
749 \csname @@end\endcsname
750 \end
751 ⟨/test1⟩
3.2 LATEX tests
752 ⟨*test2 j test3 j test4 j test5⟩
753 ⟨noetex⟩\let\SavedUnexpanded\unexpanded
754 \langlenoetex\rangle\let\unexpanded\UNDEFINED
755 \NeedsTeXFormat{LaTeX2e}
756 \documentclass{article}
757 \usepackage[T1]{fontenc}
```

```
758 \usepackage{lmodern}
```

```
759 \usepackage{textcomp}
```

```
760 \usepackage[ngerman]{babel}
```

```
761 \expandafter\def\csname ver@hypdestopt.sty\endcsname{}
```

```
762 \usepackage[unicode]{hyperref}
```

```
763 \usepackage{bookmark}
```

```
764 \usepackage{color}
```

```
765 \usepackage{soul}[2003/11/17]
```

```
766 \makeatletter
767 \newcommand*{\@ifDefined}[1]{%
768 \@ifundefined{#1}{%
769 \@latex@error{%
770 \expandafter\noexpand\csname#1\endcsname undefined%
771 }\@ehc
772 }%
773 }
774 \newcommand*{\SaveOrg}[1]{%
775 \@ifdefinable{ORG@SOUL@#1}{%
776 \@ifDefined{SOUL@#1}{%
777 \expandafter\let\csname ORG@SOUL@#1\expandafter\endcsname
778 \csname SOUL@#1\endcsname
779 }%
780 }%
781 }
782 \newcommand*{\RestoreOrg}[1]{%
783 \@ifDefined{ORG@SOUL@#1}{%
784 \@ifDefined{SOUL@#1}{%
785 \expandafter\let\csname SOUL@#1\expandafter\endcsname
786 \csname ORG@SOUL@#1\endcsname
787 }%
788 }%
789 }
790 \makeatother
791 \SaveOrg{eval}
792 \SaveOrg{splittoken}
793 \SaveOrg{flushcomma}
794 \SaveOrg{flushapo}
795 \SaveOrg{grave}
796 \SaveOrg{addgroup}
797 \SaveOrg{addmath}
798 \SaveOrg{addprotect}
799 \SaveOrg{addtoken}
800 \usepackage{soulutf8}[2016/05/16]
801 ⟨noetex⟩\let\unexpanded\SavedUnexpanded
Input encoding utf8.
802 ⟨*utf8⟩
803 \usepackage[utf8]{inputenc}
804 \DeclareUnicodeCharacter{00A0}{\nobreakspace}
805 ⟨/utf8⟩
Input encoding utf8x. Package ucs has a nasty bug, that it redefines \show.
806 ⟨*utf8x⟩
807 \let\origshow\show
808 \usepackage[utf8x]{inputenc}
809 \AtBeginDocument{%
810 \let\show\origshow
811 }
812 ⟨/utf8x⟩
3.2.1 Driver definitions
813 \makeatletter
```
<span id="page-17-0"></span>\an The definition for \an is taken from the documentation of package soul.

```
814 \DeclareRobustCommand*{\an}{%
```

```
815 \def\SOUL@preamble{$^{^P}$}%
```
\def\SOUL@everyspace##1{##1\texttt{\char`\ }\linebreak[2]}%

\def\SOUL@postamble{\$^{^E}\$}%

\def\SOUL@everyhyphen{\$^{^-}\$\linebreak[1]}%

```
819 \def\SOUL@everyexhyphen##1{##1$^{^=}$}%
```

```
820 \def\SOUL@everysyllable{$^{^S}$}%
```

```
821 \def\SOUL@everytoken{\the\SOUL@token$^{^T}$}%
```

```
822 \def\SOUL@everylowerthan{$^{^L}$}%
```

```
823 \SOUL@
```

```
824 }
```
\sy The definition for \sy is taken from the documentation of package soul.

```
825 \DeclareRobustCommand*{\sy}{%
826 \SOUL@setup
827 \def\SOUL@preamble{%
828 \lefthyphenmin=\z@
829 \righthyphenmin=\z@
830 }%
831 \def\SOUL@everyspace##1{##1\space}%
832 \def\SOUL@everysyllable{\the\SOUL@syllable}%
833 \def\SOUL@everyhyphen{%
834 \discretionary{%
835 \SOUL@setkern\SOUL@hyphkern
836 \SOUL@sethyphenchar
837 }{}{%
838 \hbox{\kern1pt$\cdot$}%
839 }%
840 }%
841 \def\SOUL@everyexhyphen##1{%
842 \SOUL@setkern\SOUL@hyphkern
843 \hbox{##1}%
844 \discretionary{}{}{%
845 \SOUL@setkern\SOUL@charkern
846 }%
847 }%
848 \SOUL@
849 }
```
#### \soulH

```
850 \DeclareRobustCommand*{\soulH}{%
851 \def\SOUL@preamble{%
852 \gdef\SOULH{}%
853 \soulHadd{[}%
854 }%
855 \def\SOUL@everyspace##1{%
856 \soulHadd{Sp}%
857 }%
858 \def\SOUL@postamble{%
859 \soulHadd{]}%
860 }%
861 \def\SOUL@everyhyphen{%
862 \soulHadd{Hy}%
863 }%
864 \def\SOUL@everyexhyphen##1{%
865 \soulHadd{Exhy}%
866 }%
867 \def\SOUL@everysyllable{%
868 \soulHadd{Sy}%
869 }%
870 \def\SOUL@everytoken{%
```

```
871 \soulHadd{T}%
872 }%
873 \def\SOUL@everylowerthan{%
874 \soulHadd{<}%
875 }%
876 \SOUL@
877 }
878 \newcommand*{\soulHadd}[1]{%
879 #1%
880 \expandafter\gdef\expandafter\soulHstring\expandafter{%
881 \soulHstring
882 #1%
883 }%
884 }
```
#### <span id="page-19-0"></span>**3.2.2 Test macros**

```
885 \usepackage{qstest}
886 \IncludeTests{*}
887 \LogTests{log}{*}{*}
888 \newsavebox\boxA
```

```
889 \newsavebox\boxB
890 \newsavebox\boxC
```
#### \TestDriver

```
891 \newcommand*{\TestDriver}[4]{%
892 \subsection{Driver #1}%
893 \@PackageInfo{soulutf8-test}{* Driver #1}%
894 \expandafter\let\expandafter\testdriver\csname #1\endcsname
895 \def\teststringA{#3}%
896 \def\teststringB{#4}%
897 \begin{qstest}{string-#2-driver-#1}{string,#2,driver,#1}%
898 \@PackageInfo{soulutf8-test}{* Version: soulutf8}%
899 \global\let\soulHstring\@empty
900 \setbox0=\hbox{\expandafter\testdriver\expandafter{\teststringA}}%
901 \let\HstringA\soulHstring
902 \SetTestVBox{\boxA}{\teststringA}%
903 %
904 \@PackageInfo{soulutf8-test}{* Version: soul + patch}%
905 \global\let\soulHstring\@empty
906 \RestoreOrg{eval}%
907 \setbox2=\hbox{\expandafter\testdriver\expandafter{\teststringB}}%
908 \let\HstringB\soulHstring
909 \SetTestVBox{\boxB}{\teststringB}%
910 %
911 \@PackageInfo{soulutf8-test}{* Version: original soul}%
912 \global\let\soulHstring\@empty
913 \RestoreOrg{splittoken}%
914 \RestoreOrg{flushcomma}%
915 \RestoreOrg{flushapo}%
916 \RestoreOrg{grave}%
917 \RestoreOrg{addgroup}%
918 \RestoreOrg{addmath}%
919 \RestoreOrg{addprotect}%
920 \RestoreOrg{addtoken}%
921 \setbox4=\hbox{\expandafter\testdriver\expandafter{\teststringB}}%
922 \let\HstringC\soulHstring
```
923 \SetTestVBox{\boxC}{\teststringB}%

```
924 %
925 \TestInfo{0}{soulutf8}%
926 \TestInfo{2}{soul + patch}%
927 \TestInfo{4}{original soul}%
928 \TestInfoVBox
929 \showboxdepth=\maxdimen
930 \showboxbreadth=\maxdimen
931 \tracingonline=\@ne
932 \Expect*{\HstringA}*{\HstringB}%
933 \Expect*{\HstringA}*{\HstringC}%
934 \Expect*{\the\wd0}*{\the\wd2}%
935 \ifdim\wd0=\wd2 %
936 \else
937 \showbox0 %
938 \showbox2 %939 \fi
940 \Expect*{\the\ht0}*{\the\ht2}%
941 \Expect*{\the\dp0}*{\the\dp2}%
942 \Expect*{\the\wd\boxB}*{\the\wd\boxA}%
943 \Expect*{\the\wd\boxC}*{\the\wd\boxA}%
944 \Expect*{\the\ht\boxB}*{\the\ht\boxA}%
945 \ifdim\ht\boxB=\ht\boxA
946 \else
947 \showbox\boxA
948 \showbox\boxB
949 \fi
950 \Expect*{\the\ht\boxC}*{\the\ht\boxA}%
951 \Expect*{\the\dp\boxB}*{\the\dp\boxA}%
952 \Expect*{\the\dp\boxC}*{\the\dp\boxA}%
953 \end{qstest}%
954 }
```

```
\SetTestVBox
```
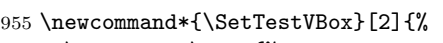

```
956 \setbox#1=\vbox{%
```

```
957 \hsize=0pt\relax
```

```
958 \hfuzz=100mm\relax
```
- \expandafter\testdriver\expandafter{#2}%
- }%
- }

#### \TestInfo

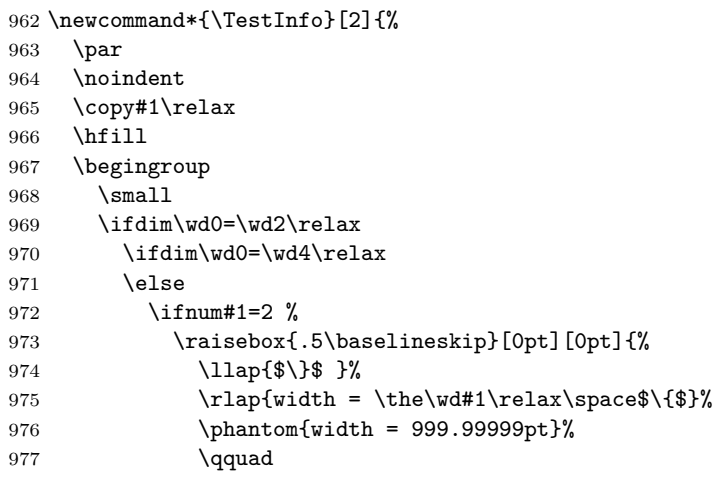

```
978 }%
979 \else
980 \ifnum#1=4 %
981 \rlap{width = \the\wd#1}%
982 \phantom{width = 999.99999pt}%
983 \qquad
984 \overrightarrow{fi}985 \fi
986 \fi
987 \else
988 \begingroup
989 \bfseries
990 \rlabel{width} \rlap{width = \the\wd#1}%
991 \phantom{width = 999.99999pt}%
992 \endgroup
993 \qquad
994 \fi
995 \rlap{(#2)}%
996 \phantom{(original soul)}%
997 \endgroup
998 \par
999 }
```
#### \TestInfoVBox

```
1000 \newcommand*{\TestInfoVBox}{%
1001 \par
1002 \noindent
1003 \mbox{\vrule\relax\space\copy\boxA}%
1004 \ifdim\ht\boxA=\ht\boxB
1005 \else
1006 \hfill
1007 \begingroup
1008 \small
1009 \rlap{(soulutf8)}%
1010 \phantom{(soulutf8)}%
1011 \endgroup
1012 \partial1013 \noindent
1014 \mbox{\vrule\relax\space\copy\boxB}%
1015 \hfill
1016 \begingroup
1017 \small
1018 \rlap{(soul)}%
1019 \phantom{(soulutf8)}%
1020 \endgroup
1021 \fi
1022 \par
1023 }
```
#### \Test

```
1024 \makeatletter
1025 \newcommand*{\Test}[3]{%
1026 \clearpage
1027 \begingroup
1028 \def\linebreak{\textbackslash linebreak }%
1029 \def\\{\textbackslash\textbackslash}%
1030 \def\soulomit##1{%
1031 \textbackslash soulomit\textbraceleft##1\textbraceright
```

```
1032 }%
1033 \def\mbox##1{%
1034 \textbackslash mbox\textbraceleft##1\textbraceright
1035 }%
1036 \def\abc{\textbackslash abc }%
1037 \def\texttt##1{%
1038 \textbackslash texttt\textbraceleft##1\textbraceright
1039 }%
1040 \def\c##1{%
1041 \textbackslash c\textbraceleft##1\textbraceright
1042 }%
1043 ⟨*utf8x⟩
1044 \count@=128 %
1045 \loop
1046 \ifnum\count@<256 %
1047 \lvert \lvert \lvert \lvert \lvert \lvert \lvert \lvert \lvert \lvert \lvert \lvert \lvert \lvert \lvert \lvert \lvert \lvert \lvert \lvert \lvert \lvert \lvert \lvert \lvert \lvert \lvert \lvert \lvert \lvert \lvert \lvert \lvert \lvert \lvert \lvert 
1048 \lowercase{%
1049 \det \det \{ \noexpand \&\}1050 \frac{1}{6}1051 \advance\count@\@ne
1052 \repeat
1053 \ \langle \rangleutf8x\rangle1054 \csname protected@edef\endcsname\x{\endgroup
1055 \noexpand\section{String #1: #2}%
1056 }%
1057 \quad \{x1058 \TestDriver{so}{#1}{#2}{#3}%
1059 \TestDriver{caps}{#1}{#2}{#3}%
1060 \TestDriver{ul}{#1}{#2}{#3}%
1061 \TestDriver{st}{#1}{#2}{#3}%
1062 \TestDriver{hl}{#1}{#2}{#3}%
1063 \TestDriver{an}{#1}{#2}{#3}%
1064 \TestDriver{sy}{#1}{#2}{#3}%
1065 \TestDriver{soulH}{#1}{#2}{#3}%
1066 }
1067 \makeatother
```
#### <span id="page-22-0"></span>**3.2.3 Testing**

```
1068 \begin{document}
1069 \Test A{}{}%
1070 \Test B{Hello World}{Hello World}%
1071 \Test C{%
1072 Umlauts: ^^c3^^84^^c3^^96^^c3^^9c^^c3^^a4^^c3^^b6^^c3^^bc^^c3^^9f%
1073 }{%
1074 Umlauts: \"A\"O\"U\"a\"o\"u\ss
1075 }%
1076 \Test D{Euro: ^^e2^^82^^ac}{Euro: \texteuro}%
1077 \Test E{Stra^^c3^^9fe}{Stra\ss e}%
1078 \Test F{R^^c3^^b6mer}{R\"omer}%
1079 \Test G{A^^e2^^80^^93B^^e2^^80^^94C}{A--B---C}%
1080 \Test H{X^^c2^^a0Y}{X~Y}%
1081 \Test I{A^^c5^^a4}{A\v T}%
1082 \Test J{A,B,,C,,,D,,,,E}{A,B,,C,,,D,,,,E}%
1083 \Test K{A'B''C'''D''''E}{A'B''C'''D''''E}%
1084 \Test L{A`B``C```D````E}{A`B``C```D````E}%
1085 \Test M{A$x$B}{A$x$B}%
1086 \Test N{A\mbox{abc}B}{A\mbox{abc}B}%
```

```
1087 \Test O{,,TA''}{,,TA''}%
1088 \Test P{{!`}Hola{?`}}{{!`}Hola{?`}}%
1089 \Test Q{re-sent\slash x}{re-sent\slash x}%
1090 \Test R{new\\line}{new\\line}%
1091 \Test S{foo\linebreak bar}{foo\linebreak bar}%
1092 \Test T{Virchow{sche}}{Virchow{sche}}%
1093 \Test U{A\soulomit{foo}B}{A\soulomit{foo}B}%
1094 \Test V{A\texttt{xyz}B}{A\texttt{xyz}B}%
1095 \Test W{ffi}{ffi}%
1096 \Test X{f{}f{}i}{f{}f{}i}%
1097 \Test Y{f\mbox{}f\mbox{}i}{f\mbox{}f\mbox{}i}%
1098 \Test Z{\c{\"a}}{{\c{\"a}}}%
1099 ⟨*test2 j test3⟩
1100 \let\abcx\UNDEFINED
1101 \def\abc{%
1102 \begingroup
1103 \det\backslash \text{abcx}\{x\}1104 \lambda abcx1105 \endgroup
1106 }%
1107 \Test{AA}{[{x\abc x}]}{[{xxx}]}%
1108 ⟨/test2 j test3⟩
1109 \end{document}
```
1110 ⟨/test2 j test3 j test4 j test5⟩

# <span id="page-23-0"></span>**4 Installation**

### <span id="page-23-1"></span>**4.1 Download**

Package. This package is available on CTAN<sup>[1](#page-23-4)</sup>:

**[CTAN:macros/latex/contrib/oberdiek/soulutf8.dtx](https://ctan.org/tex-archive/macros/latex/contrib/oberdiek/soulutf8.dtx)** The source file.

**[CTAN:macros/latex/contrib/oberdiek/soulutf8.pdf](https://ctan.org/tex-archive/macros/latex/contrib/oberdiek/soulutf8.pdf)** Documentation.

**Bundle.** All the packages of the bundle 'oberdiek' are also available in a TDS compliant ZIP archive. There the packages are already unpacked and the documentation files are generated. The files and directories obey the TDS standard.

**[CTAN:install/macros/latex/contrib/oberdiek.tds.zip](http://mirrors.ctan.org/install/macros/latex/contrib/oberdiek.tds.zip)**

*TDS* refers to the standard "A Directory Structure for T<sub>E</sub>X Files" ([CTAN:pkg/tds](http://ctan.org/pkg/tds)). Directories with texmf in their name are usually organized this way.

## <span id="page-23-2"></span>**4.2 Bundle installation**

**Unpacking.** Unpack the oberdiek.tds.zip in the TDS tree (also known as texmf tree) of your choice. Example (linux):

unzip oberdiek.tds.zip -d ~/texmf

## <span id="page-23-3"></span>**4.3 Package installation**

**Unpacking.** The .dtx file is a self-extracting docstrip archive. The files are extracted by running the  $.$ dtx through plain T<sub>E</sub>X:

tex soulutf8.dtx

<span id="page-23-4"></span><sup>1</sup>[CTAN:pkg/soulutf8](http://ctan.org/pkg/soulutf8)

**TDS.** Now the different files must be moved into the different directories in your installation TDS tree (also known as texmf tree):

```
soulutf8.sty → tex/generic/oberdiek/soulutf8.sty
\texttt{sound18.pdf} \rightarrow \texttt{doc/lates/obordiek/sound18.pdf}test/soulutf8-test1.tex \rightarrow doc/latex/oberdiek/test/soulutf8-test1.tex
test/soulutf8-test2.tex \rightarrow doc/latex/oberdiek/test/soulutf8-test2.tex
\texttt{test}/\texttt{south18-test3.text} \rightarrow \texttt{doc}/\texttt{latex}/\texttt{oberdiek}/\texttt{test}/\texttt{sound18-test3.text}test/soulutf8-test4.tex \rightarrow doc/latex/oberdiek/test/soulutf8-test4.tex
\texttt{test}/\texttt{sound8-test5.text} \rightarrow \texttt{doc}/\texttt{later}/\texttt{oberdiek}/\texttt{test}/\texttt{sound18-test5.text}\rightarrow {\tt source/lates/oberdiek/soulutf8.}d{\tt tx}
```
If you have a docstrip.cfg that configures and enables docstrip's TDS installing feature, then some files can already be in the right place, see the documentation of docstrip.

## <span id="page-24-0"></span>**4.4 Refresh file name databases**

If your TEX distribution (TEX Live, mikTEX, …) relies on file name databases, you must refresh these. For example, TEX Live users run texhash or mktexlsr.

## <span id="page-24-1"></span>**4.5 Some details for the interested**

Unpacking with LAT<sub>E</sub>X. The .dtx chooses its action depending on the format:

plain T<sub>E</sub>X: Run docstrip and extract the files.

**LATEX:** Generate the documentation.

If you insist on using  $L^2T_FX$  for docstrip (really, docstrip does not need  $L^2T_FX$ ), then inform the autodetect routine about your intention:

latex \let\install=y\input{soulutf8.dtx}

Do not forget to quote the argument according to the demands of your shell.

**Generating the documentation.** You can use both the .dtx or the .drv to generate the documentation. The process can be configured by the configuration file ltxdoc.cfg. For instance, put this line into this file, if you want to have A4 as paper format:

\PassOptionsToClass{a4paper}{article}

An example follows how to generate the documentation with pdfI4T<sub>E</sub>X:

```
pdflatex soulutf8.dtx
makeindex -s gind.ist soulutf8.idx
pdflatex soulutf8.dtx
makeindex -s gind.ist soulutf8.idx
pdflatex soulutf8.dtx
```
# <span id="page-24-2"></span>**5 References**

- <span id="page-24-3"></span>[1] Melchior Franz: *The* soul *package*; 2003/11/17; [CTAN:pkg/soul](http://ctan.org/pkg/soul).
- <span id="page-24-5"></span>[2] Dominique P. G. Unruh: ucs.sty *– Unicode Support*; 2004/10/17; [CTAN:pkg/unicode](http://ctan.org/pkg/unicode).
- <span id="page-24-4"></span>[3] Frank Mittelbach, Chris Rowley: *Providing some UTF-8 support via* inputenc; 2006/03/30; [CTAN:macros/latex/base/utf8ienc.dtx](https://ctan.org/tex-archive/macros/latex/base/utf8ienc.dtx).

25

# <span id="page-25-0"></span>**6 History**

# <span id="page-25-1"></span>**[2007/09/09 v1.0]**

 $\bullet~$  First version.

# <span id="page-25-2"></span>**[2016/05/16 v1.1]**

• Documentation updates.

# **7 Index**

Numbers written in italic refer to the page where the corresponding entry is described; numbers underlined refer to the code line of the definition; plain numbers refer to the code lines where the entry is used.

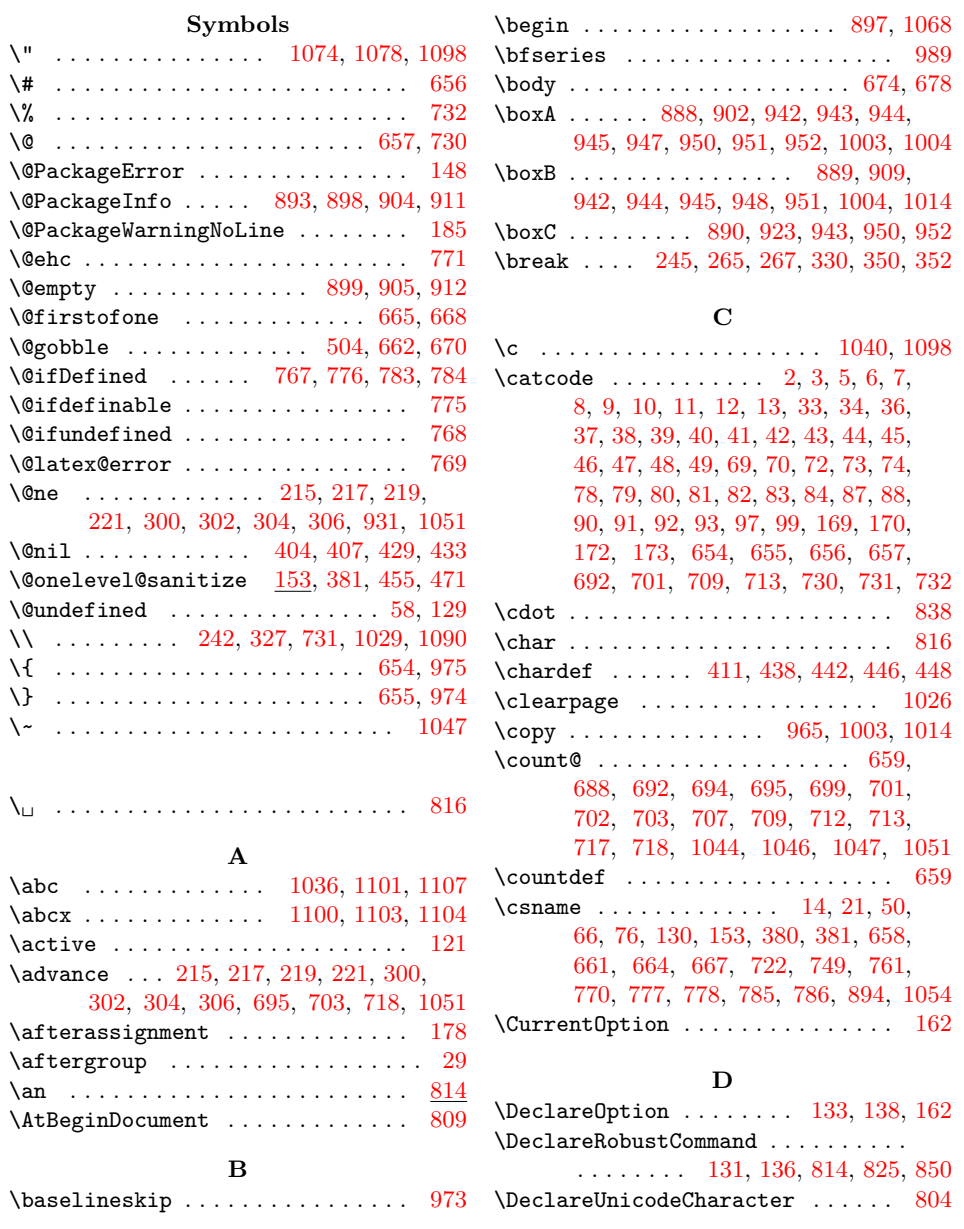

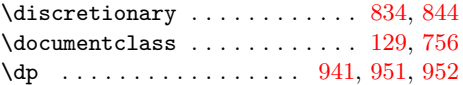

## **E**

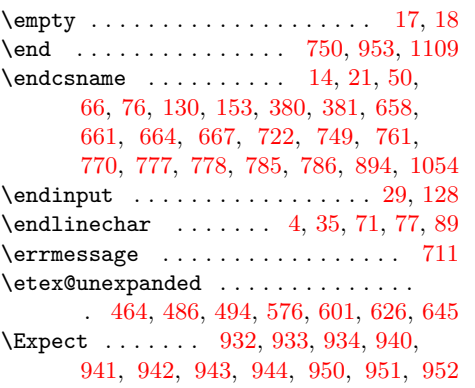

# **G**

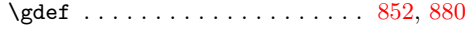

# **H**

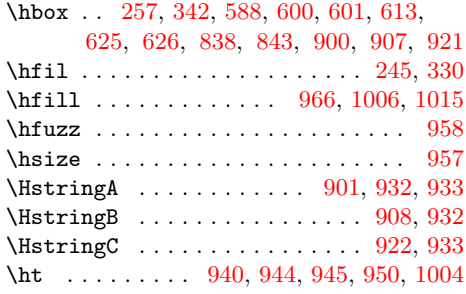

# **I**

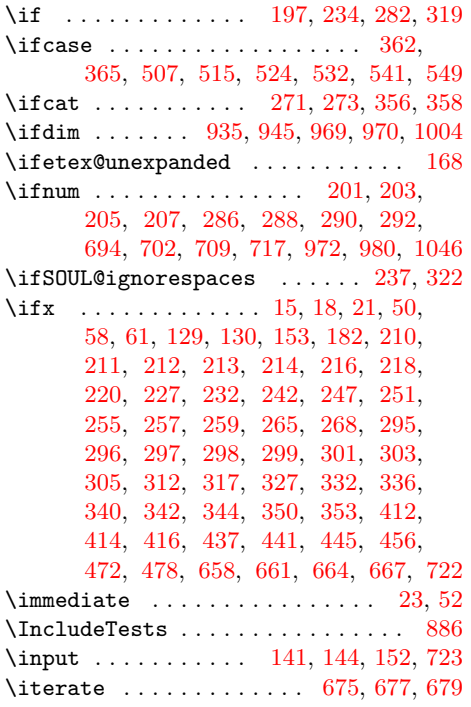

# **K**

\kern . . . . . . . . . . . . . . . . . . . . . . . [838](#page-28-0)

## **L**

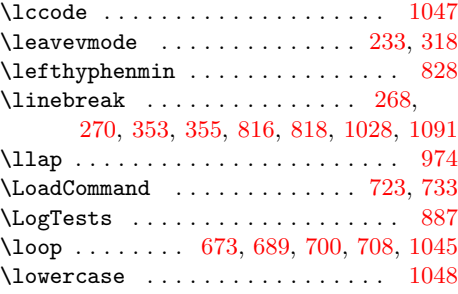

# **M**

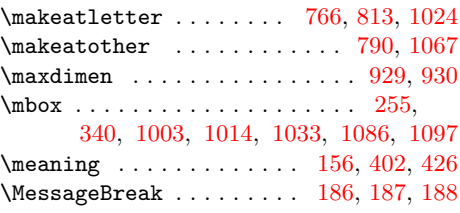

# **N**

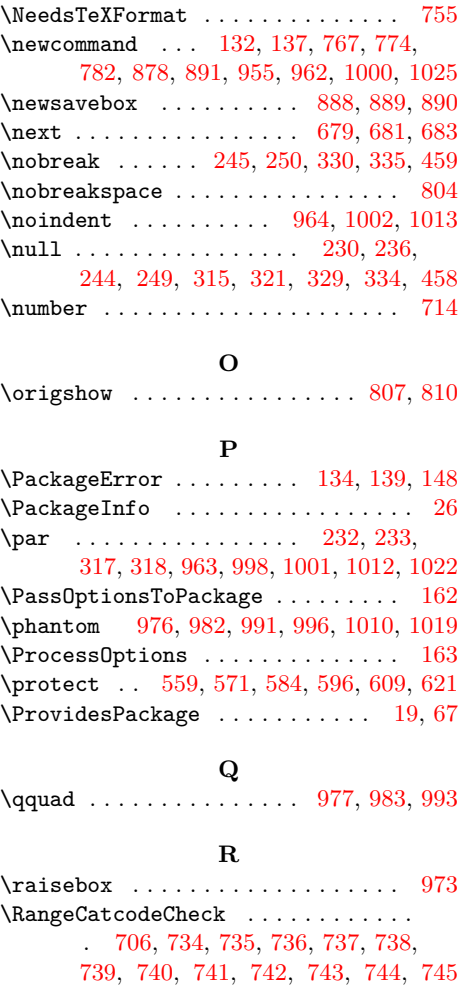

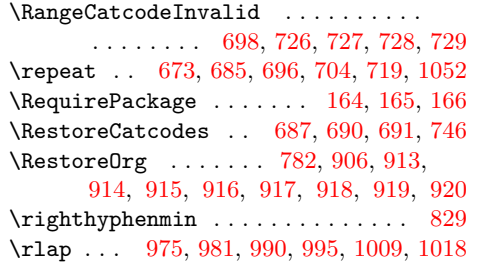

# **S**

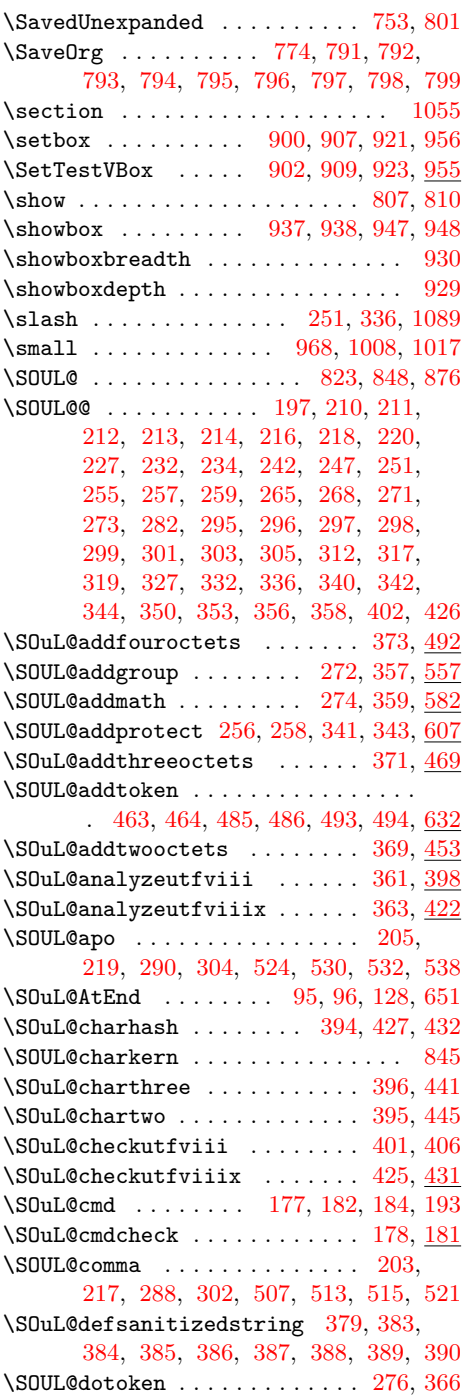

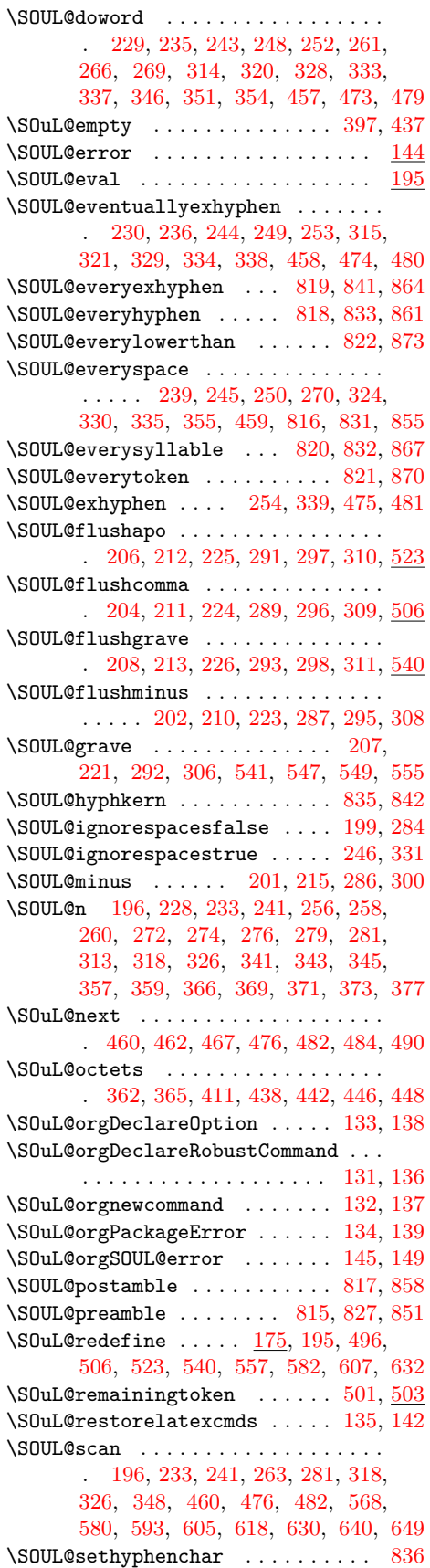

28

<span id="page-28-0"></span>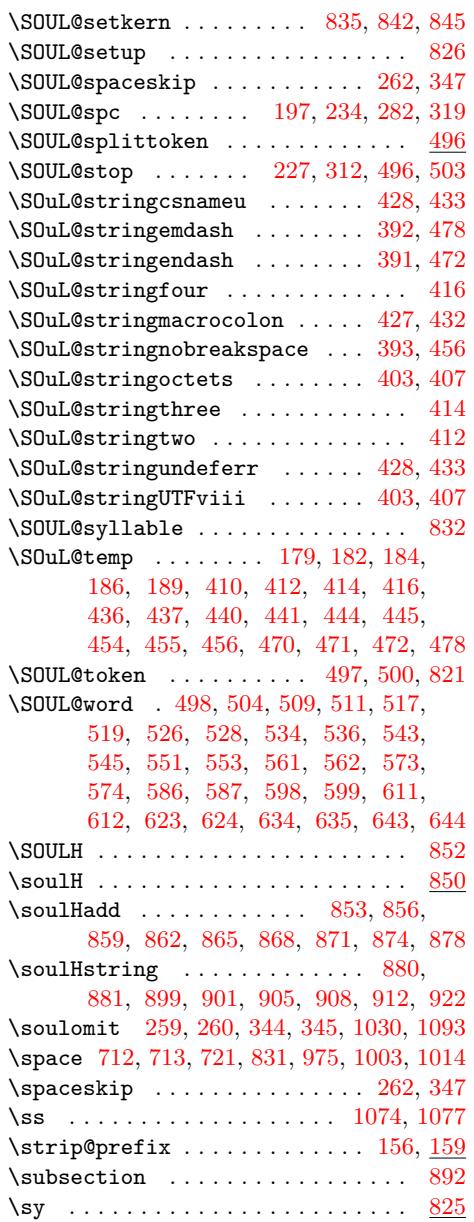

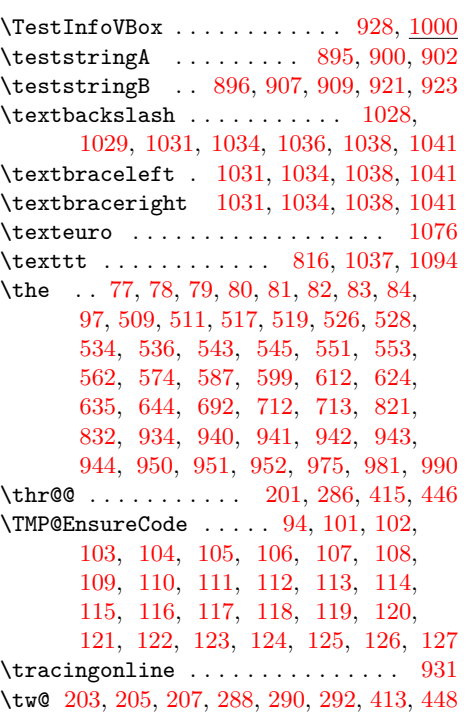

# **U**

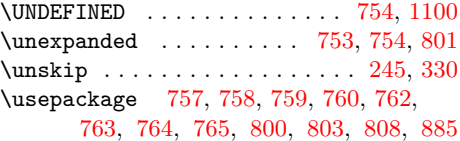

## **V**

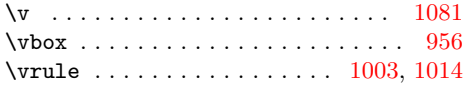

## **W**

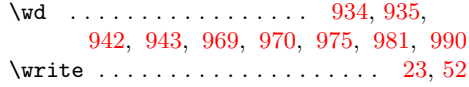

# **X**

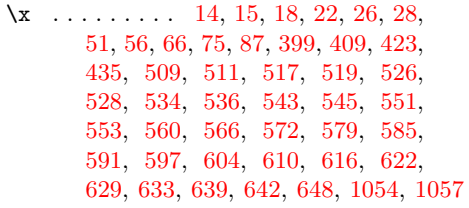

## **Z**

 $\sqrt{9}$  \z $\sqrt{2}$  . . . . . . . . . . . . . . 419, 438, 513, 521, 530, 538, 547, 555, 828, 829

# **T**

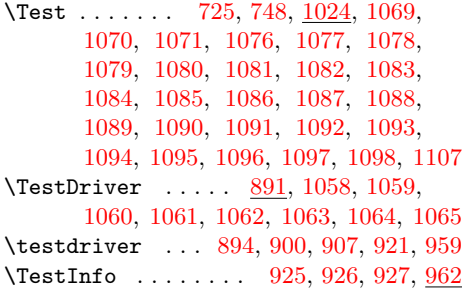